## 電子支付連結郵政儲金帳戶付款服務 全然+PAY 授權驗證操作流程

**(完成全盈+PAY 帳戶註冊後即可依下列步驟進行帳戶連結)**

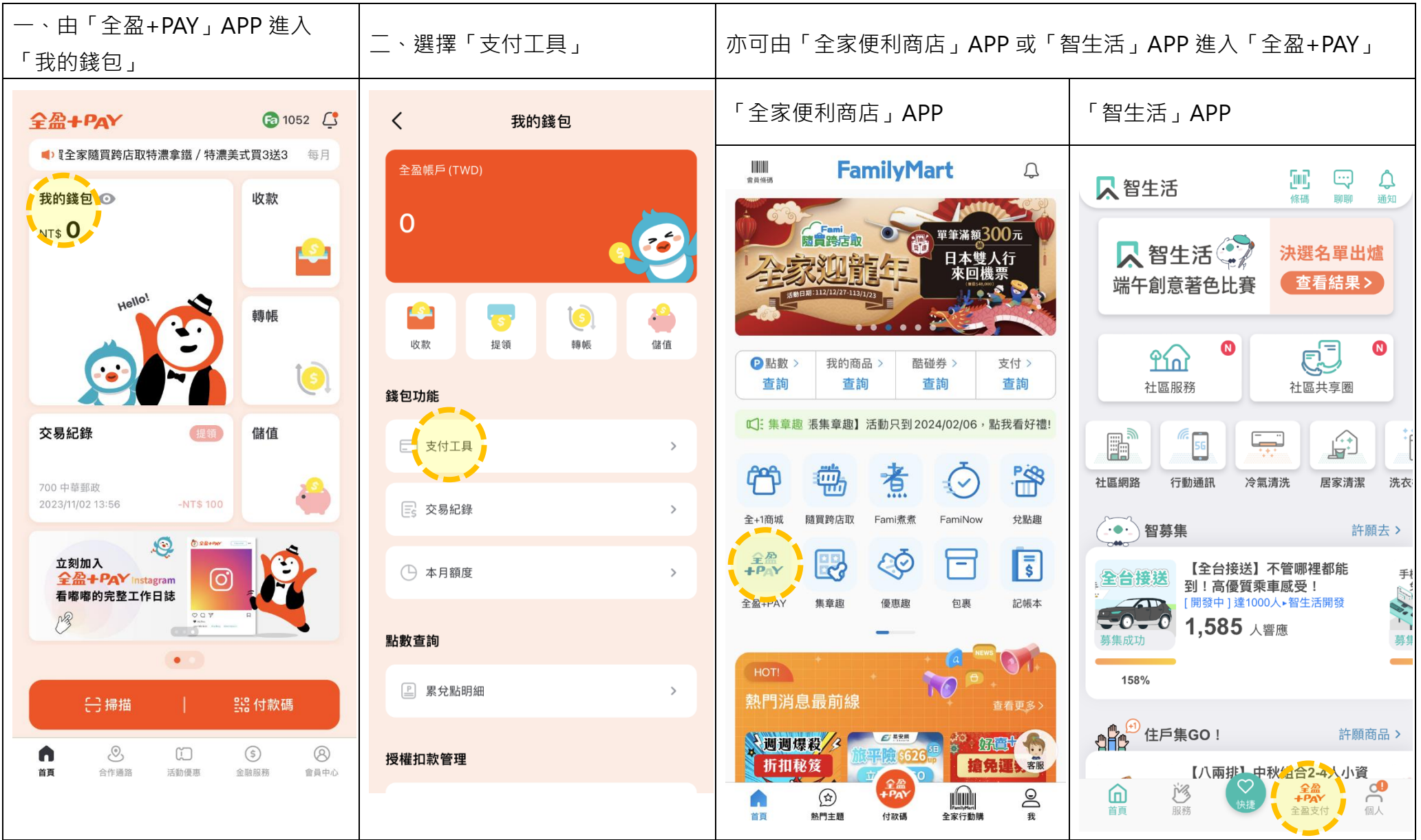

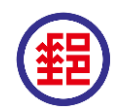

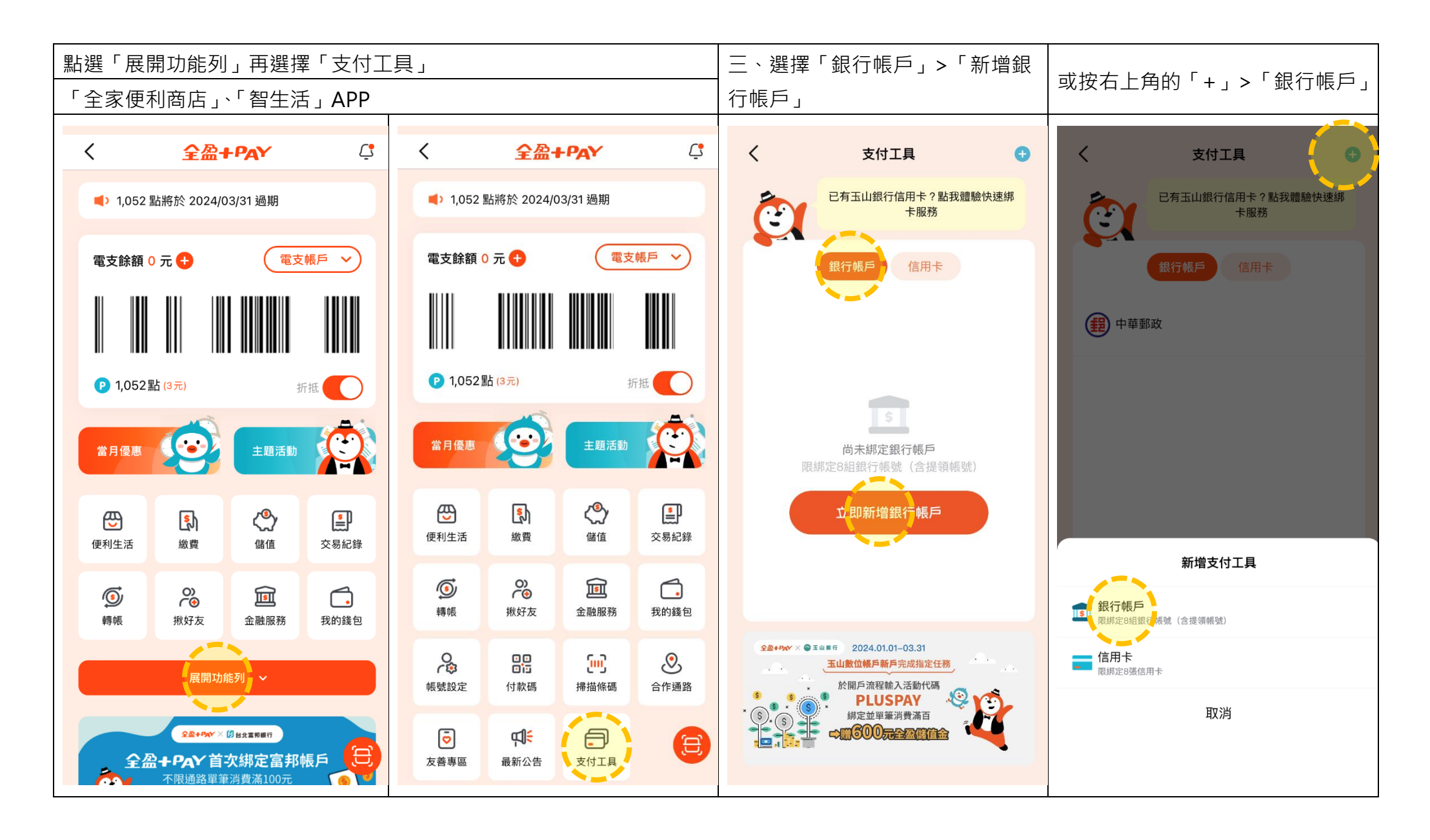

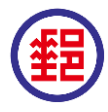

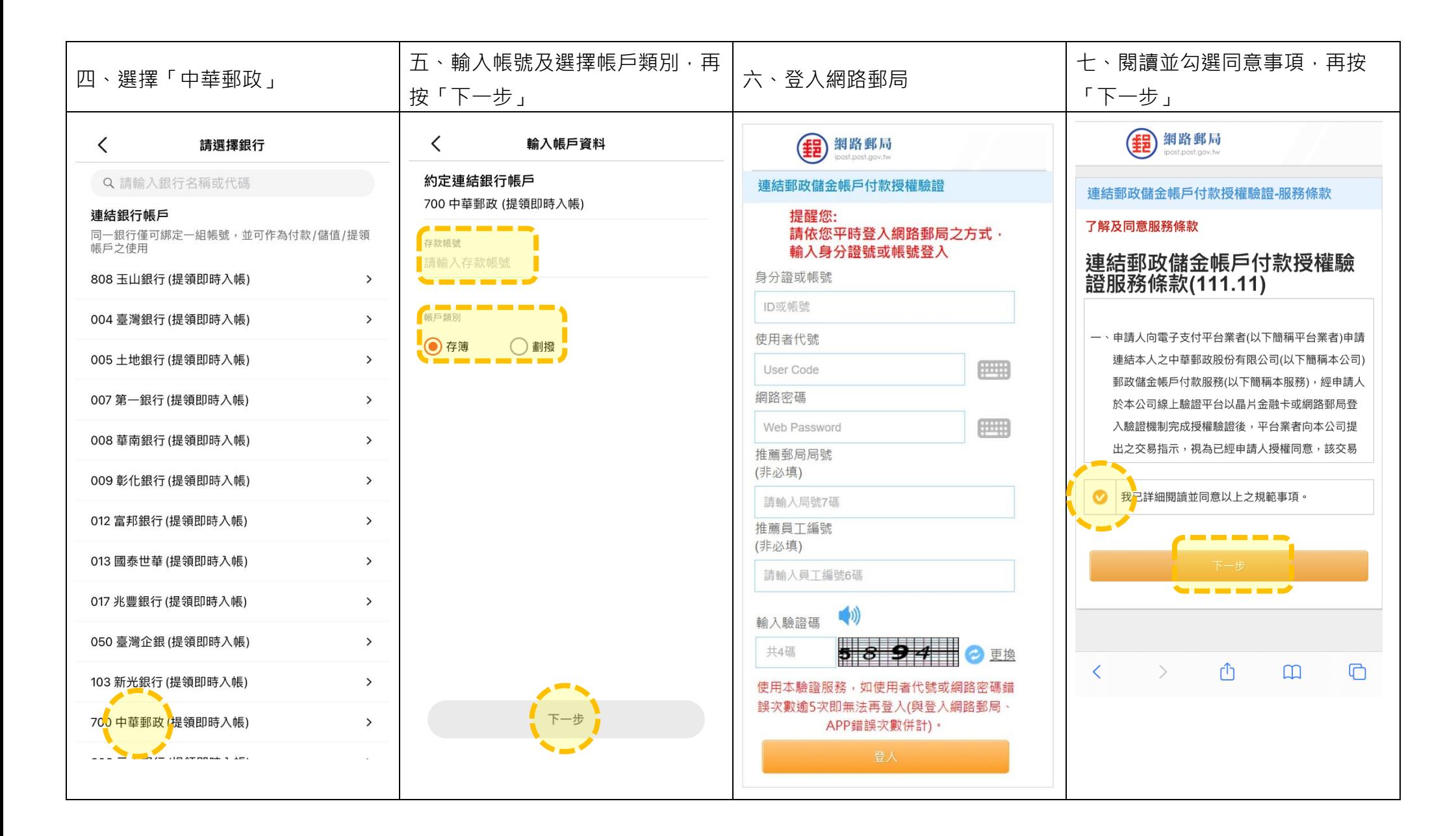

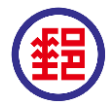

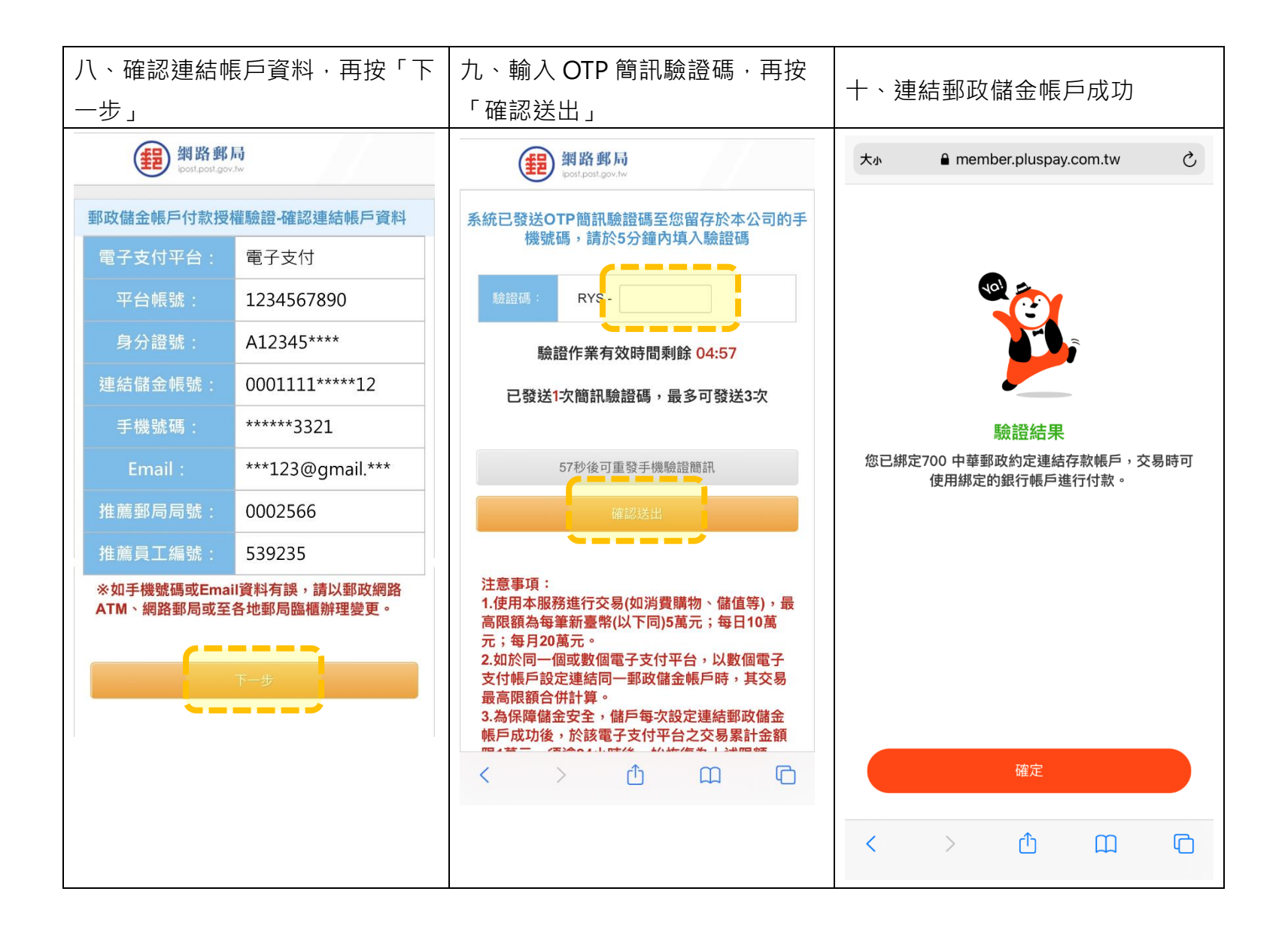

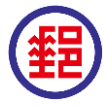